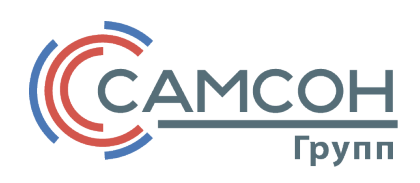

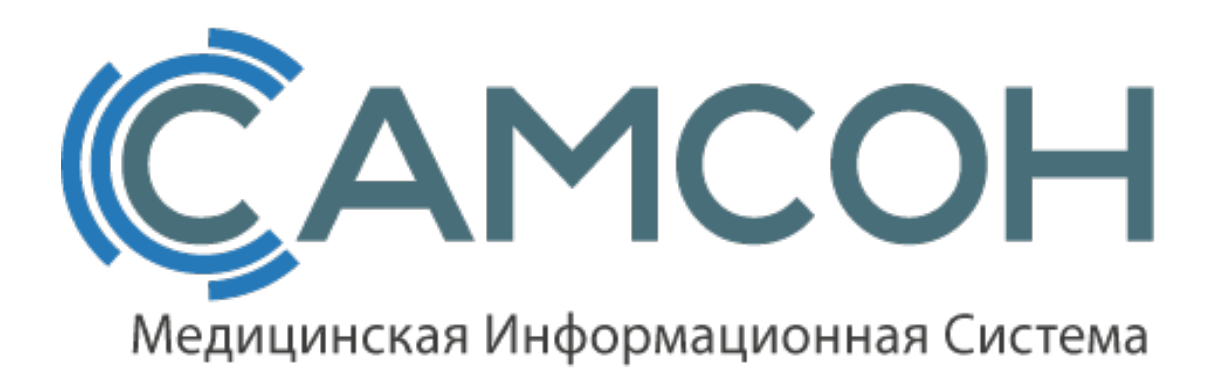

## **ИНСТРУКЦИЯ**

## Использование механизма «Квоты»

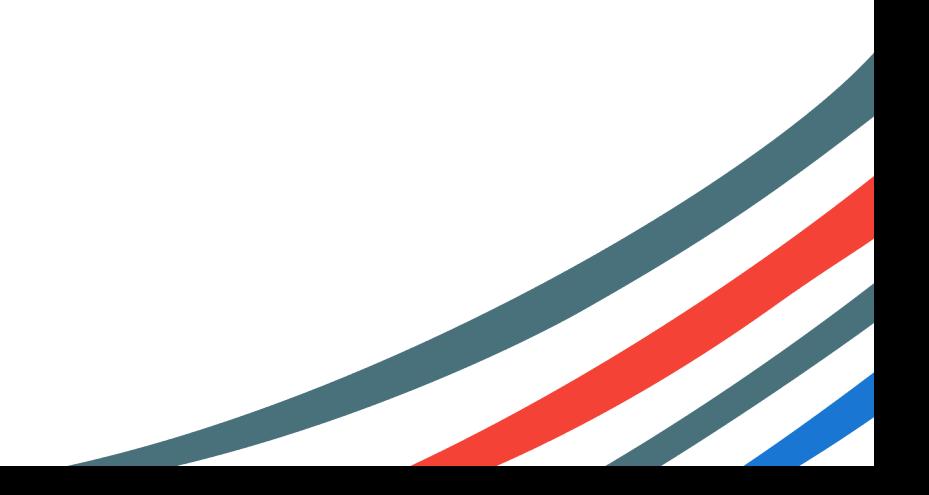

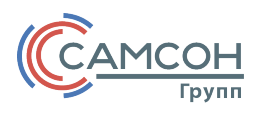

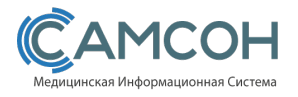

## Справочники

Учет

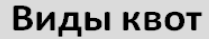

В разделе «**Справочники**» – «**Учет**» – «**Виды квот**» по умолчанию добавлены несколько классов квот (рис. 1).

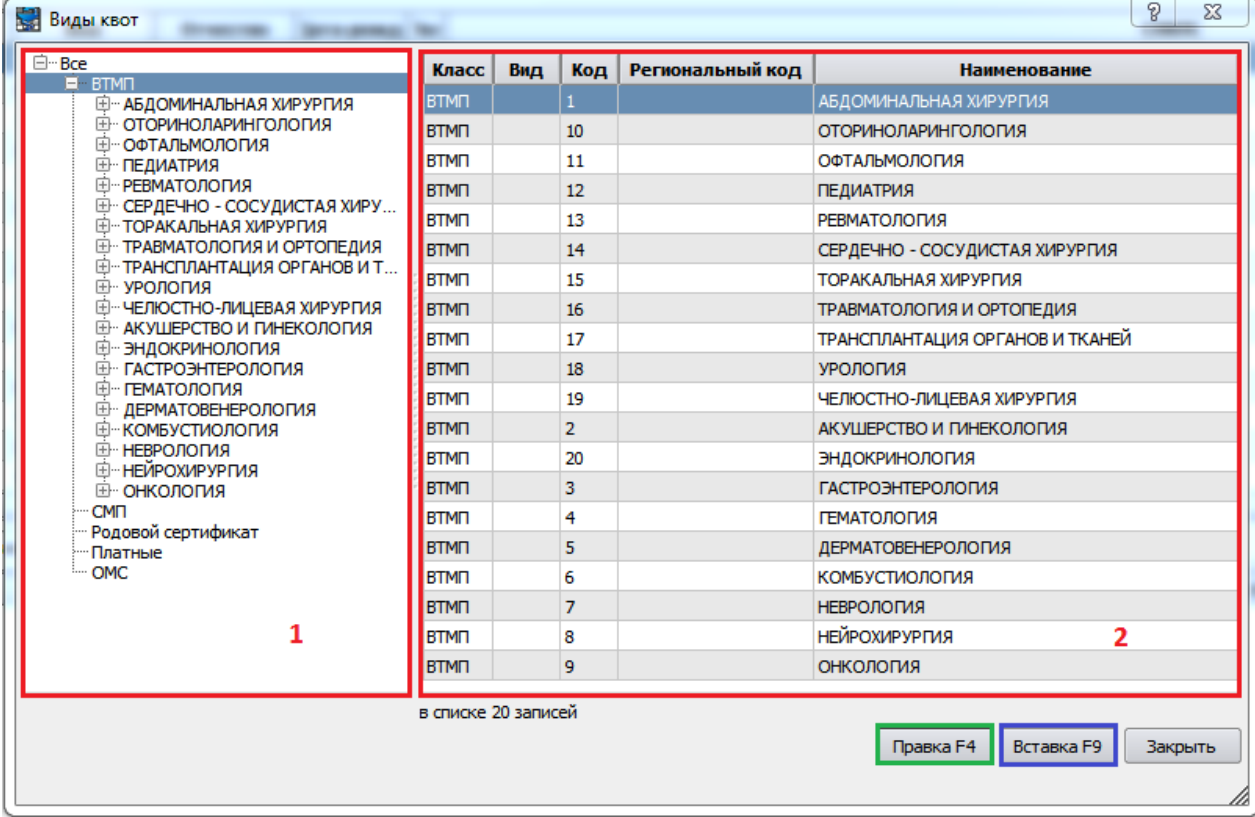

*Рисунок 1 – Справочник «Учет-Виды квот»*

При необходимости можно в существующие уже классы добавить новые виды квот, для этого необходимо выбрать класс в блоке 1 (рис.1), и нажать кнопку «Вставка (F9)» или клавишу «F9» на клавиатуре (на рис. 1 выделена синим).

Для редактирования существующего вида, нужно выбрать этот вид в блоке 2 (рис. 1), нажать кнопку «Правка (F4)» или клавишу «F4» на клавиатуре (на рис. 1 выделена зелёным).

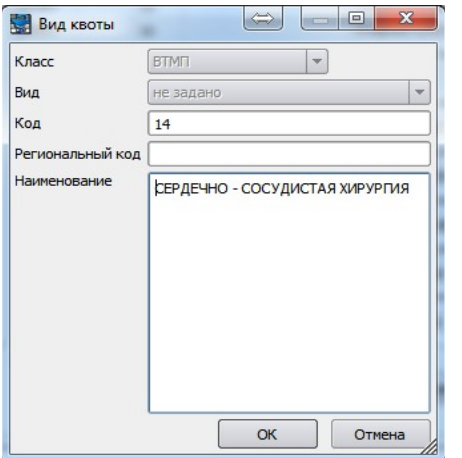

На рисунке 2 представлен вид окна, которое открывается при редактировании/добавлении вида квоты.

**Класс** и **Вид** не активны – они определяются по тому разделу, в котором Вы редактируете/добавляете квоту.

Редактировать/добавить можно:

**Код** и **Региональный код** - внутренний код и региональный код соответственно **Наименование**– наименование квоты.

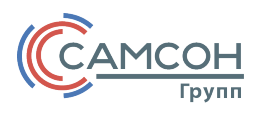

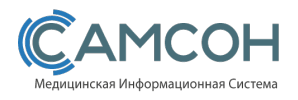

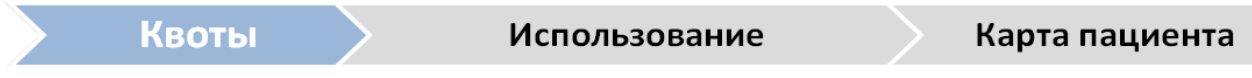

Назначаются квоты в регистрационной карте пациента (раздел Работа-Обслуживание пациентов-Картотека).

Необходимо открыть регистрационную карту, перейти в ней на вкладку «Квоты», общий вид которой представлен на рисунке 3.

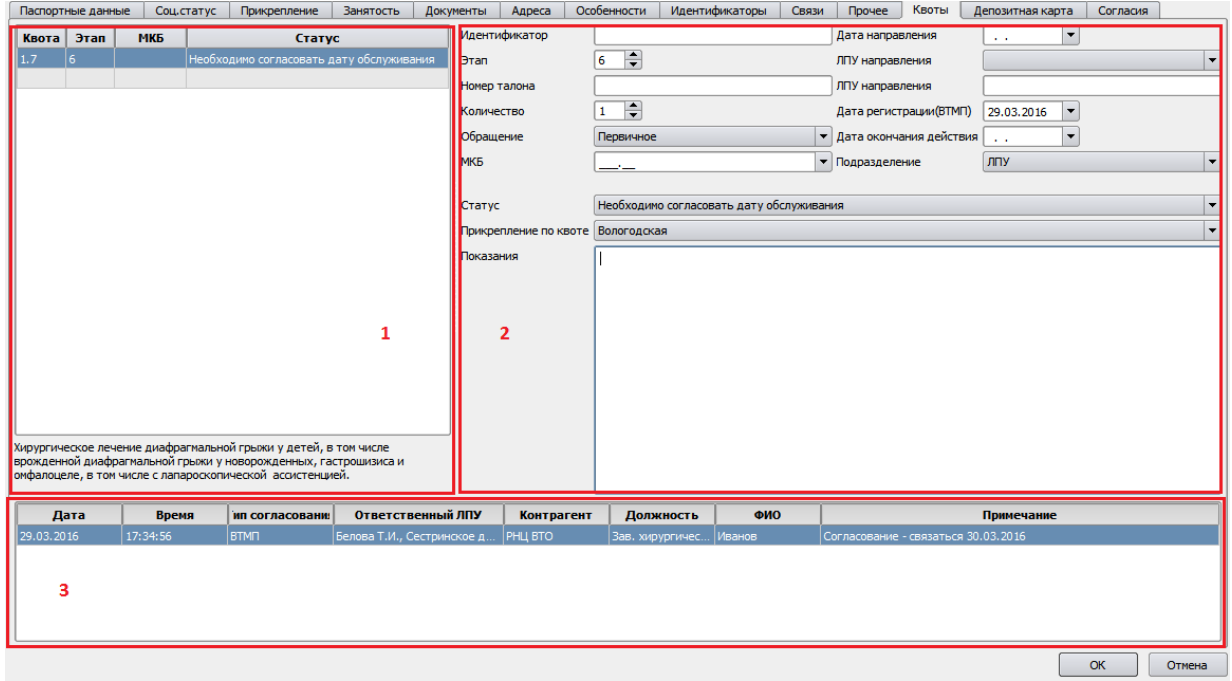

*Рисунок 3 – Вкладка «Квоты» в регистрационной карте пациентов*

**Блок 1** – табличное поле с указанием всех квот, назначенных пациенту. В поле «Квота» указывается код вида квоты, но внизу, под табличным полем дана расшифровка наименования вида квоты (для той строки, на которой установлен фокус). Также в данной таблице отображается информация по этапу, МКБ и статусу квоты, если соответствующие поля были заполнены в Блоке 2.

В данном блоке происходит добавление нового вида квоты (двойной щелчок левой клавиши мыши в графу Квота).

**Блок 2**– содержит всю информацию по квоте, выбранной из списка в Блоке 1. Здесь можно указать номер этапа, на котором находится пациент в согласовании по выбранной квоте, МКБ, Статус, Дату и ЛПУ направления, Подразделение и Показания.

**Дата регистрации ВТМП** проставляется по умолчанию при добавлении квоты как текущее число.

**Прикрепление по квоте** – определяется регион, к которому прикреплена квота.

**Блок 3** – предназначен для создания заметок (сообщений) по выбранной в Блоке 1 квоте. При создании/редактировании (меню по правой клавише мыши – Добавить/редактировать

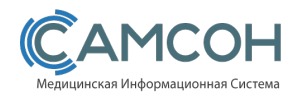

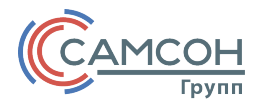

сообщение) открывается окно ввода информации (рис. 4). В таких сообщениях можно, к примеру, зафиксировать, факт совершения звонка пациенту и результаты разговора, или другую служебную информацию, касающуюся выбранной квоты данного пациента.

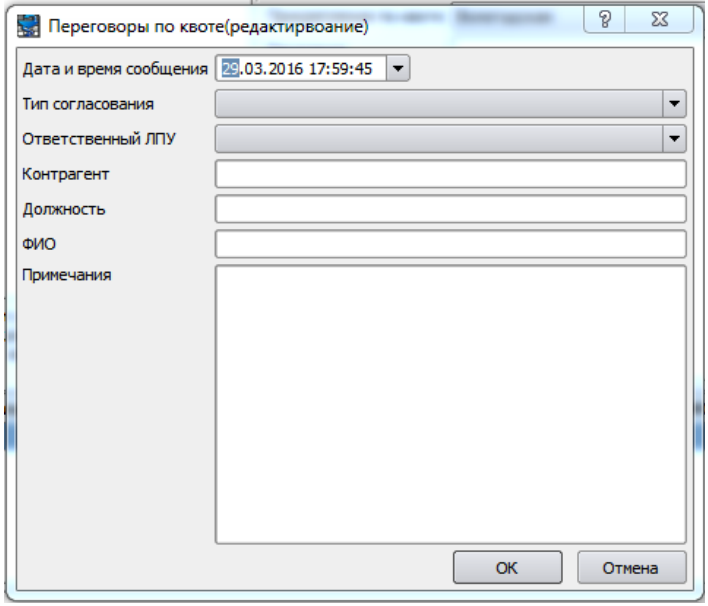

*Рисунок 4 – Добавление сообщения*

После добавления информации о квоте, в поле с информацией о пациенте на вкладке «Работа-Обслуживание пациентов» появится строка о всех квотах, зарегистрированных у пациента – класс, код, номер талона и статус (рис. 5).

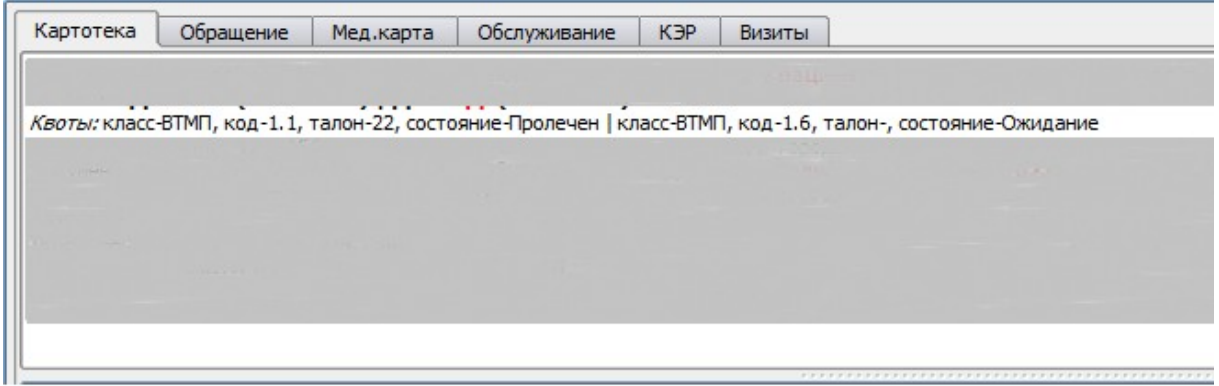

*Рисунок 5 – Информация о квоте в карте пациента*

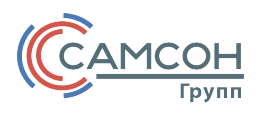

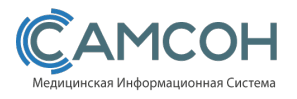

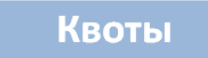

## Использование

Лимиты

Для контроля количества квот используется механизм, который находится в разделе «Работа - Квотирование»,общий вид представлен на рисунке 6.

| Квотирование<br>$\Leftrightarrow$<br>l o<br>$\mathbf{x}$ |                                                                             |                                                                                            |           |                                                      |                         |                                                        |                                          |                                                      |                                    |                                                                                        |                    |                                      |                        |                      |                                |                             |                      |                      |                       |
|----------------------------------------------------------|-----------------------------------------------------------------------------|--------------------------------------------------------------------------------------------|-----------|------------------------------------------------------|-------------------------|--------------------------------------------------------|------------------------------------------|------------------------------------------------------|------------------------------------|----------------------------------------------------------------------------------------|--------------------|--------------------------------------|------------------------|----------------------|--------------------------------|-----------------------------|----------------------|----------------------|-----------------------|
| l e                                                      |                                                                             | Март_ 2016<br>C <sub>6</sub><br>BT<br>Cp<br>Чт<br>$\Pi$<br>Bc<br>Пн                        |           |                                                      | $\bullet$<br>Вид квоты  |                                                        |                                          |                                                      | $\blacktriangle$                   | Класс                                                                                  |                    | Код                                  |                        | Наименование         | $\blacktriangle$               |                             |                      |                      |                       |
|                                                          |                                                                             |                                                                                            |           |                                                      |                         | 白…Bce                                                  |                                          |                                                      |                                    | <b>BTMN</b>                                                                            | $\mathbf{1}$       |                                      | АБДОМИНАЛЬНАЯ ХИРУРГИЯ |                      |                                |                             |                      |                      |                       |
|                                                          |                                                                             |                                                                                            |           |                                                      |                         |                                                        |                                          |                                                      | $E$ BTMN<br>АБДОМИНАЛЬНАЯ ХИРУРГИЯ |                                                                                        |                    |                                      | <b>BTMN</b>            | 10                   |                                | <b>ОТОРИНОЛАРИНГОЛОГИЯ</b>  |                      |                      |                       |
|                                                          | 9                                                                           | 29                                                                                         | 1         | $\overline{2}$                                       | 3                       | $\overline{4}$<br>5<br>6<br><b>ОТОРИНОЛАРИНГОЛОГИЯ</b> |                                          |                                                      |                                    |                                                                                        | <b>BTMN</b>        | 11                                   |                        | <b>ОФТАЛЬМОЛОГИЯ</b> |                                |                             |                      |                      |                       |
|                                                          | 10                                                                          | $\overline{7}$<br>8<br>9<br>12<br>13<br>10<br>11                                           |           |                                                      |                         |                                                        | <b>ОФТАЛЬМОЛОГИЯ</b><br><b>ПЕДИАТРИЯ</b> |                                                      |                                    |                                                                                        | <b>BTMN</b>        | 12                                   |                        | <b>ПЕДИАТРИЯ</b>     |                                |                             |                      |                      |                       |
|                                                          |                                                                             |                                                                                            |           |                                                      |                         |                                                        | <b>РЕВМАТОЛОГИЯ</b>                      |                                                      |                                    |                                                                                        | <b>BTMN</b>        | 13                                   |                        | <b>РЕВМАТОЛОГИЯ</b>  |                                |                             |                      |                      |                       |
|                                                          | 11                                                                          | 17<br>19<br>14<br>15<br>16<br>18                                                           |           |                                                      |                         | 20                                                     |                                          | ТОРАКАЛЬНАЯ ХИРУРГИЯ                                 | СЕРДЕЧНО - СОСУДИСТАЯ ХИРУРГИЯ     |                                                                                        | <b>BTMN</b>        | 14                                   |                        |                      | СЕРДЕЧНО - СОСУДИСТАЯ ХИРУРГИЯ |                             |                      |                      |                       |
|                                                          | 12                                                                          | 23<br>26<br>21<br>22<br>24<br>25<br>30<br>29<br>31<br>28<br>$\overline{2}$<br>$\mathbf{1}$ |           |                                                      |                         |                                                        |                                          | 27                                                   |                                    | ТРАВМАТОЛОГИЯ И ОРТОПЕДИЯ<br><b>ТРАНСПЛАНТАЦИЯ ОРГАНОВ И ТКАНЕЙ</b><br><b>УРОЛОГИЯ</b> |                    | <b>BTMN</b>                          | 15                     |                      |                                | <b>ТОРАКАЛЬНАЯ ХИРУРГИЯ</b> |                      |                      |                       |
|                                                          | 13                                                                          |                                                                                            |           |                                                      |                         |                                                        |                                          | 3                                                    |                                    |                                                                                        |                    |                                      | <b>BTMN</b>            | 16                   |                                | ТРАВМАТОЛОГИЯ И ОРТОПЕДИЯ   |                      |                      | $\blacktriangle$<br>≂ |
|                                                          |                                                                             | œ                                                                                          |           |                                                      |                         |                                                        | E<br>- ЧЕЛЮСТНО-ЛИЦЕВАЯ ХИРУРГИЯ         |                                                      |                                    | 17                                                                                     |                    | А<br>ТРАНСПЛАНТАЦИЯ ОРГАНОВ И ТКАНЕЙ |                        |                      |                                |                             |                      |                      |                       |
|                                                          | 14                                                                          | 5<br>6<br>8<br>9<br>10 <sup>°</sup><br>4<br>7<br>АКУШЕРСТВО И ПИНЕКОЛОПИЯ                  |           |                                                      |                         |                                                        |                                          |                                                      | $\overline{\phantom{a}}$           | $\vert \vert$                                                                          |                    | 17777                                |                        |                      |                                | $\left  \cdot \right $      |                      |                      |                       |
|                                                          | Лимиты                                                                      | Список                                                                                     |           |                                                      |                         |                                                        |                                          |                                                      |                                    |                                                                                        |                    |                                      |                        |                      |                                |                             |                      |                      |                       |
|                                                          |                                                                             |                                                                                            |           |                                                      |                         |                                                        |                                          |                                                      |                                    | <b>Наименование</b>                                                                    |                    |                                      | Предел                 |                      | Использовано                   |                             | Подтверждено         |                      | В очереди             |
|                                                          | 01.03.2016                                                                  | Начало квотирования<br>Окончание квотирования<br>30.03.2016                                |           | 1.1  Микрохирургические, расширенные, комбинированн. |                         |                                                        |                                          |                                                      |                                    | 6                                                                                      |                    | $\vert$ 2                            | 0                      |                      |                                |                             |                      |                      |                       |
|                                                          | 01.03.2016                                                                  |                                                                                            |           |                                                      | 30.03.2016              |                                                        |                                          | 11.1 Комплексное лечение глаукомы с использованием м |                                    |                                                                                        |                    |                                      |                        | $\overline{4}$       |                                | $\bullet$                   | $\bullet$            |                      | $\mathbf{1}$          |
|                                                          |                                                                             |                                                                                            |           |                                                      |                         |                                                        |                                          |                                                      |                                    |                                                                                        |                    |                                      |                        |                      |                                |                             |                      |                      |                       |
|                                                          |                                                                             |                                                                                            |           |                                                      |                         |                                                        |                                          |                                                      |                                    |                                                                                        |                    |                                      |                        |                      |                                |                             |                      |                      |                       |
|                                                          |                                                                             |                                                                                            |           |                                                      |                         |                                                        |                                          |                                                      |                                    |                                                                                        |                    |                                      |                        |                      |                                |                             |                      |                      |                       |
|                                                          |                                                                             |                                                                                            |           |                                                      |                         |                                                        |                                          |                                                      |                                    |                                                                                        |                    |                                      |                        |                      |                                |                             |                      |                      |                       |
|                                                          |                                                                             |                                                                                            |           |                                                      |                         |                                                        |                                          |                                                      |                                    |                                                                                        |                    |                                      |                        |                      |                                |                             |                      |                      |                       |
|                                                          |                                                                             |                                                                                            |           |                                                      |                         |                                                        |                                          |                                                      |                                    |                                                                                        |                    |                                      |                        |                      |                                |                             |                      |                      |                       |
|                                                          |                                                                             |                                                                                            |           |                                                      |                         |                                                        |                                          |                                                      |                                    |                                                                                        |                    |                                      |                        |                      |                                |                             |                      |                      |                       |
|                                                          |                                                                             |                                                                                            |           |                                                      |                         |                                                        |                                          |                                                      |                                    |                                                                                        |                    |                                      |                        |                      |                                |                             |                      |                      |                       |
|                                                          |                                                                             |                                                                                            |           |                                                      |                         |                                                        |                                          |                                                      |                                    |                                                                                        |                    |                                      |                        |                      |                                |                             |                      |                      |                       |
|                                                          |                                                                             |                                                                                            |           |                                                      |                         |                                                        |                                          |                                                      |                                    |                                                                                        |                    |                                      |                        |                      |                                |                             |                      |                      | Б                     |
|                                                          |                                                                             |                                                                                            |           |                                                      |                         |                                                        |                                          |                                                      |                                    |                                                                                        |                    |                                      |                        |                      |                                |                             |                      |                      |                       |
|                                                          |                                                                             |                                                                                            |           |                                                      |                         |                                                        |                                          |                                                      |                                    |                                                                                        |                    |                                      |                        |                      |                                |                             |                      |                      |                       |
|                                                          |                                                                             |                                                                                            |           |                                                      |                         |                                                        |                                          |                                                      |                                    |                                                                                        |                    |                                      |                        |                      |                                |                             |                      |                      |                       |
|                                                          | Регион                                                                      |                                                                                            | Страховка |                                                      | Источник финансирования |                                                        |                                          |                                                      | Социальный статус                  | Пол/Возраст                                                                            |                    |                                      |                        |                      |                                |                             |                      |                      |                       |
|                                                          |                                                                             | Регион                                                                                     |           |                                                      | Предел<br>Использовано  |                                                        |                                          | Подтверждено                                         |                                    |                                                                                        |                    |                                      |                        | В очереди            |                                |                             |                      |                      |                       |
|                                                          |                                                                             | Белгородская обл                                                                           |           |                                                      |                         |                                                        |                                          | $\overline{2}$                                       |                                    | $\mathbf 1$                                                                            | o<br>o             |                                      |                        |                      |                                |                             |                      |                      |                       |
|                                                          |                                                                             | Вологодская обл                                                                            |           |                                                      |                         |                                                        |                                          | $\overline{2}$                                       |                                    | $\bullet$                                                                              | $\circ$<br>$\circ$ |                                      |                        |                      |                                |                             |                      |                      |                       |
|                                                          |                                                                             |                                                                                            |           |                                                      |                         |                                                        |                                          |                                                      |                                    |                                                                                        |                    |                                      |                        |                      |                                |                             |                      |                      |                       |
|                                                          |                                                                             |                                                                                            |           |                                                      |                         |                                                        |                                          |                                                      |                                    |                                                                                        |                    |                                      |                        |                      |                                |                             |                      |                      |                       |
|                                                          |                                                                             |                                                                                            |           |                                                      |                         |                                                        |                                          |                                                      |                                    |                                                                                        |                    |                                      |                        |                      |                                |                             |                      |                      | в                     |
|                                                          |                                                                             |                                                                                            |           |                                                      |                         |                                                        |                                          |                                                      |                                    |                                                                                        |                    |                                      |                        |                      |                                |                             |                      |                      |                       |
|                                                          |                                                                             |                                                                                            |           |                                                      |                         |                                                        |                                          |                                                      |                                    |                                                                                        |                    |                                      |                        |                      |                                |                             |                      |                      |                       |
|                                                          | $\begin{array}{c} \cdots \cdots \cdots \end{array}$<br>$\blacktriangleleft$ |                                                                                            |           |                                                      |                         |                                                        |                                          |                                                      |                                    |                                                                                        |                    |                                      |                        |                      |                                |                             |                      | $\overline{ \cdot }$ |                       |
|                                                          | Общий предел по региону: 4                                                  |                                                                                            |           |                                                      |                         |                                                        |                                          |                                                      |                                    |                                                                                        |                    |                                      |                        |                      |                                |                             |                      |                      |                       |
|                                                          |                                                                             |                                                                                            |           |                                                      |                         |                                                        |                                          |                                                      |                                    |                                                                                        |                    |                                      |                        |                      | Редактировать квоту            |                             | Пролонгировать квоту | Добавить квоту       | Закрыть               |
|                                                          |                                                                             |                                                                                            |           |                                                      |                         |                                                        |                                          |                                                      |                                    |                                                                                        |                    |                                      |                        |                      |                                |                             |                      |                      |                       |

*Рисунок 6 – Информация о квоте в карте пациента*

**Блок А** включает в себя календарь и древовидную структуру, содержащую сведения о существующих в учреждении видах квот. Если выбрать определенный вид квоты в данном поле, в списке на вкладке «Лимиты» (Блок Б, рис. 6) будет отображена информация только по тем квотам, которые относятся к данному виду.

**Блок Б** – вкладка **«Лимиты».** Данный блок предназначен для отображения информации по лимитам квот: даты начала и окончания квотирования, наименования квот, а также количество запланированных и находящихся в определенном статусе квот.

Графа **Предел** – заполняется при добавлении лимита квоты, это общее количество квот по данному виду.

Графа **Использовано**– количество квот, у которых в регистрационной карте пациента указан статус «Пролечен».

Графа **Подтверждено** – количество квот, имеющих статус «Дата обслуживания согласована».

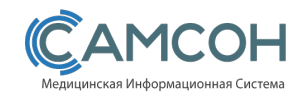

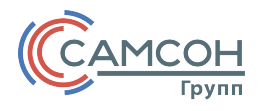

Графа **В очереди** - количество квот, имеющих следующие статусы: «Ожидание», «Активный талон», «Талон для заполнения», «Заблокированный талон», «Необходимо согласовать дату обслуживания», «Дата обслуживания на согласовании», «Обслуживание отложено», «Импортировано из ВТМП».

Ни в какую из граф блока Б (рис. 6) не попадают квоты со статусами: «Отменено», «Отказано», «Отказ пациента».

**Блок В**– вкладка «**Регион**». При добавлении квоты в регистрационной карте пациента, есть возможность выбрать регион, к которому эта квота прикреплена. Позже на вкладке Регион Блока Б (рис.6) осуществляется контроль по количеству квот по определенному виду (выбранному в блоке Б) с разделением по регионам – общее количество (графа Предел), и количество по соответствующим статусам – графы Использовано, Подтверждено, В очереди (соответствие указанных граф и статусов квот приведено в данной инструкции на стр. 5 в описании блока Б).

Ниже табличного поля в блоке В (рис. 6) считается сумма пределов по регионам (Строка «Общий предел по регионам»).

Кнопка «**Редактировать квоту**» (номер 1 на рис. 6) – используется для изменения информации по лимиту квоты (рис. 7).

Изменить можно наименование вида квоты, даты начала и окончания периода использования лимита квот, предел.

Кнопка «**Пролонгировать квоту**» (номер 2 на рис. 6) – используется, если необходимо по выбранному лимиту квот изменить даты начала/окончания и предел, при этом нельзя редактировать название вида квоты (рис. 8).

Кнопка «**Добавить квоту**» (номер 3 на рис. 6) – используется для добавления нового лимита по определенному виду квоты. Интерфейс у данной функциональной возможности такой же, как и у Редактирования (рис. 7).

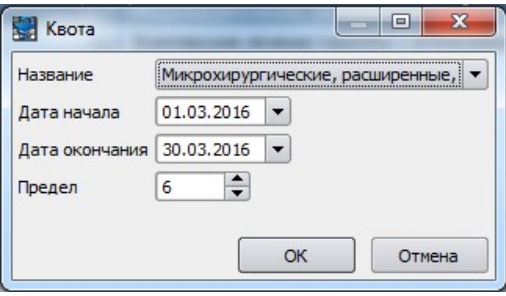

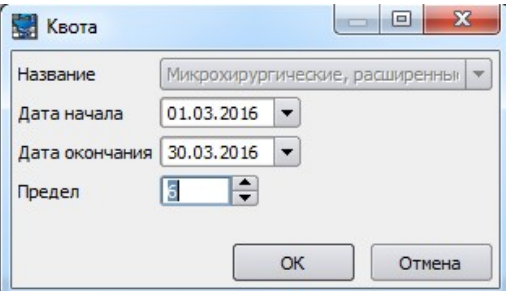

*Рисунок 7 – Редактирование лимита квот Рисунок 8 – Пролонгирование лимита квот*

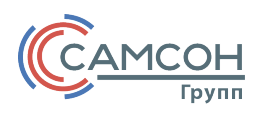

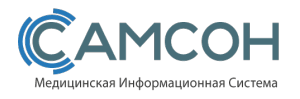

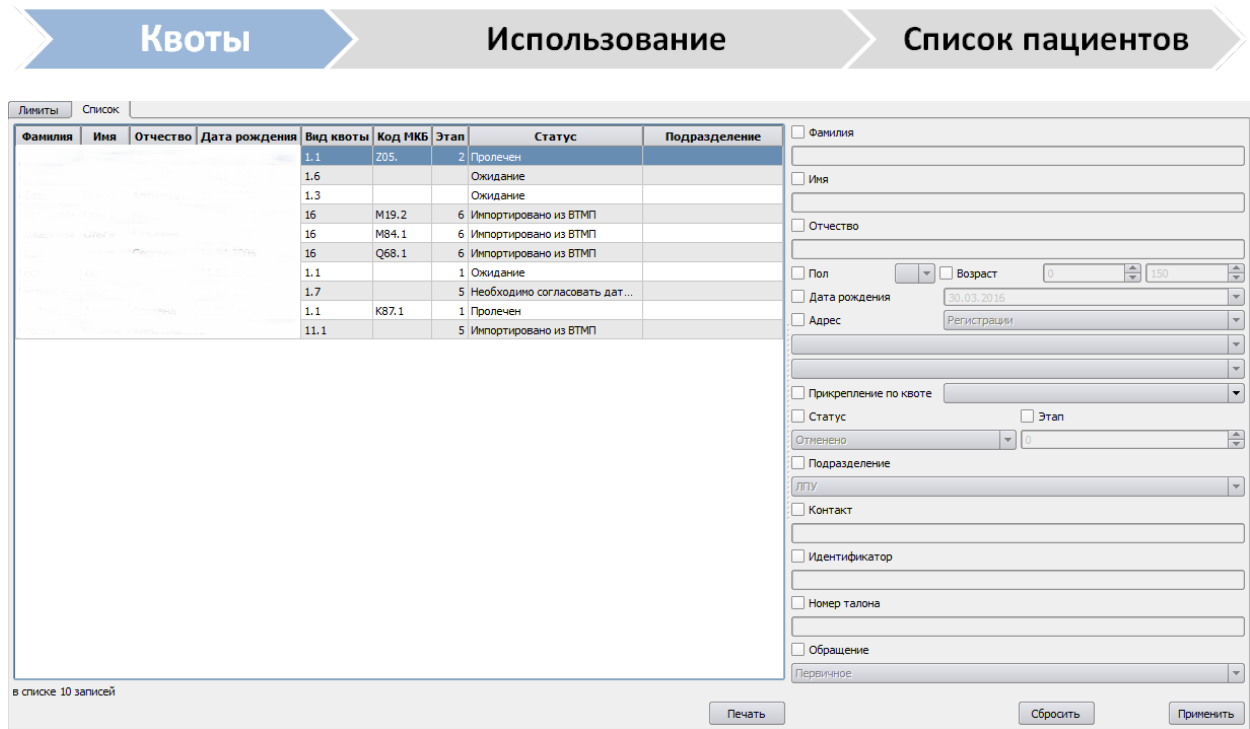

*Рисунок 9 –Вкладка «Список»*

Вкладка **«Список»** (рис. 9) раздела Работа-Обслуживание-Квотирование предназначена для просмотра информации по каждой квоте из зарегистрированных в регистрационной карте.

На этой вкладке с помощью фильтра в правой части окна можно выбирать квоты по определенным условиям:

-Данные пациента – ФИО, дата рождения, пол, возраст, адрес

-Данные по квоте – регион прикрепления, статус, этап, подразделение, контакт, идентификатор, номер талона и тип обращения.

Реализована возможность печати списка по квотированию (общего или полученного в результате поиска по фильтру) по кнопке «Печать». На печать выводятся все те графы, которые содержатся на вкладке «Список» и добавляется № строки по порядку.

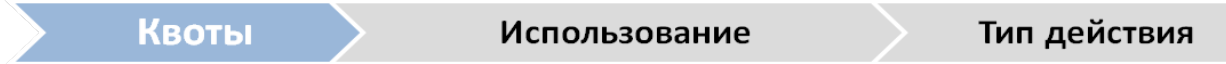

В Справочнике «Типы действий» можно добавить в Тип действия, связанный с квотами, на вкладке Свойства свойство с Типом «Квота пациента» (рис. 10).

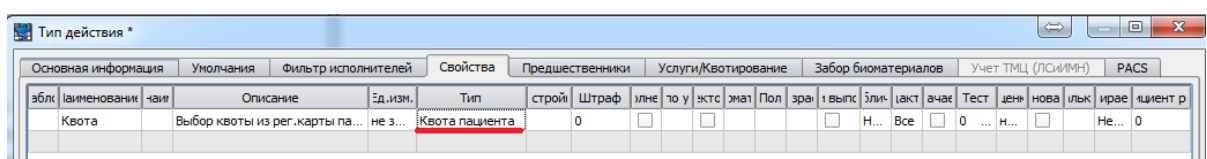

*Рисунок 10 – Свойства Типа действия*

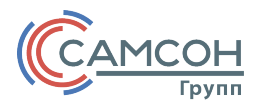

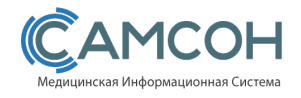

**Contract Contract Contract** 

При подобной настройке, в типах действий, где добавлено данное свойство, при заполнении можно будет выбирать квоту, если она была назначена пациенту (рис. 11).

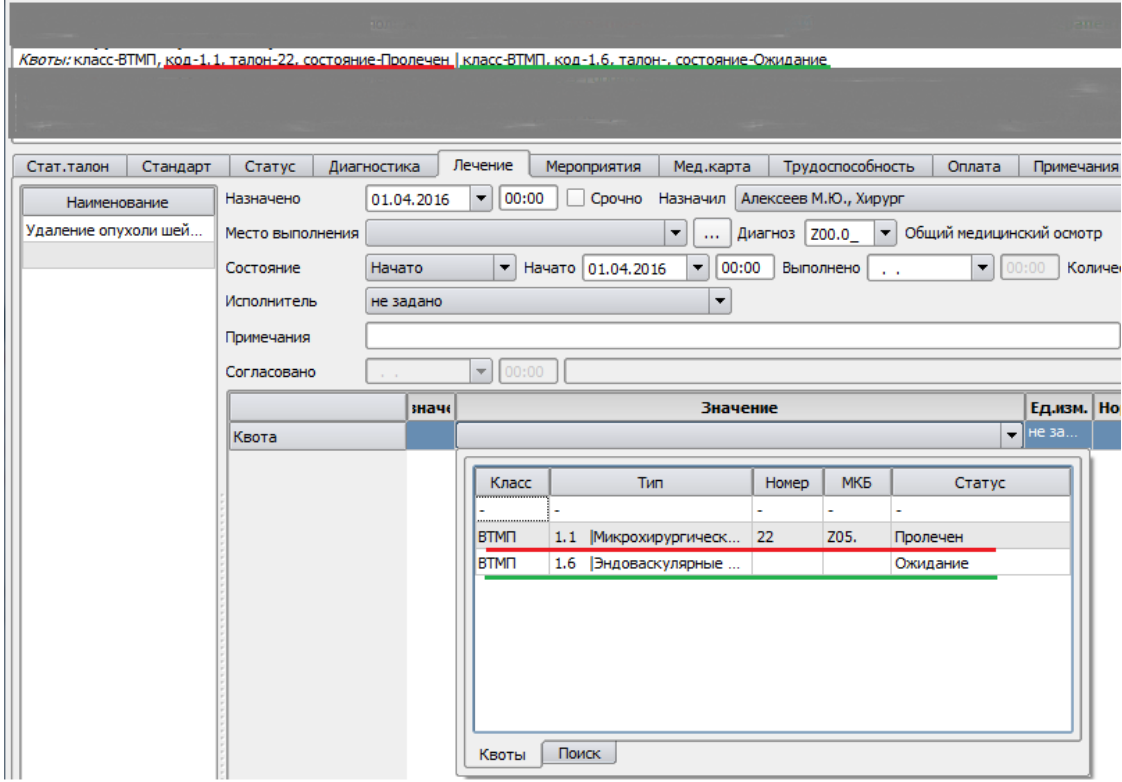

*Рисунок 11 – Выбор квоты в Действии*

Также при выборе квоты можно фильтровать значения на вкладке «Поиск» по параметрам: Класс, Период действия, Статус (рис. 12).

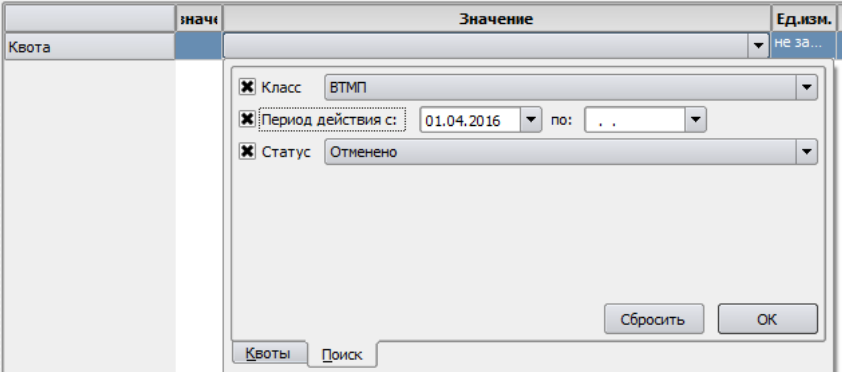

*Рисунок 12 – Поиск квоты по параметрам*